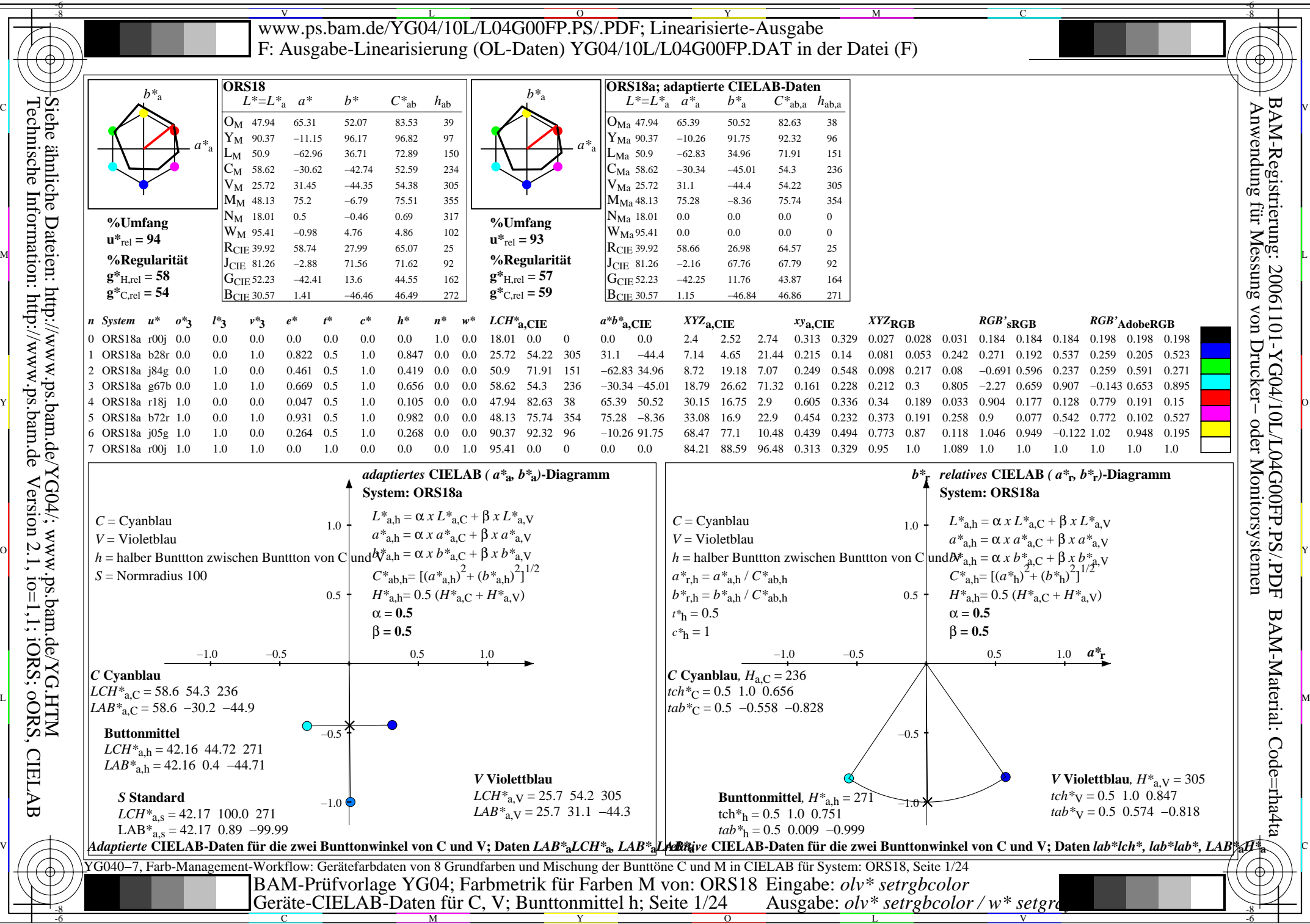

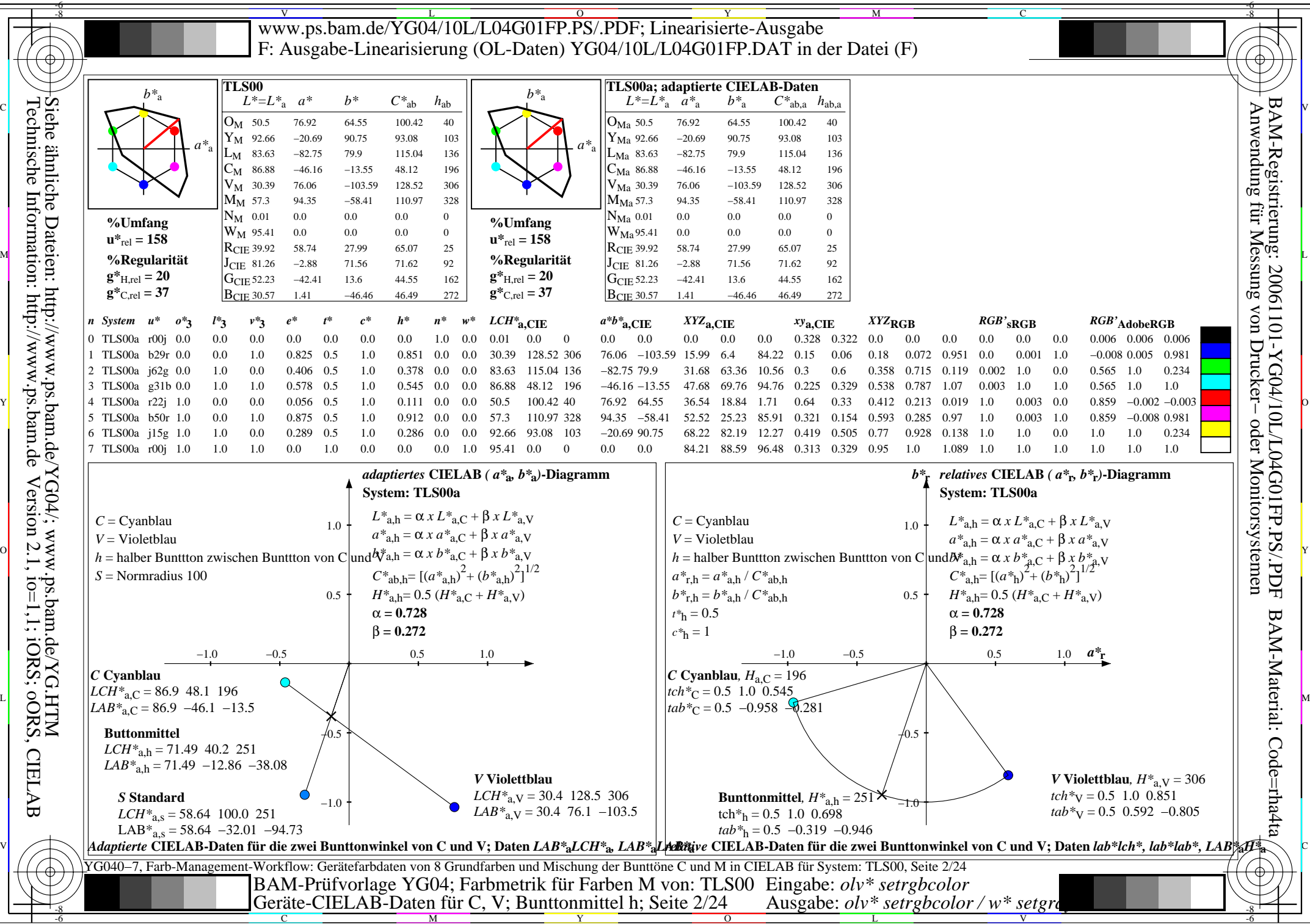

C

M

Y

 $\overline{O}$ 

L

V

-6

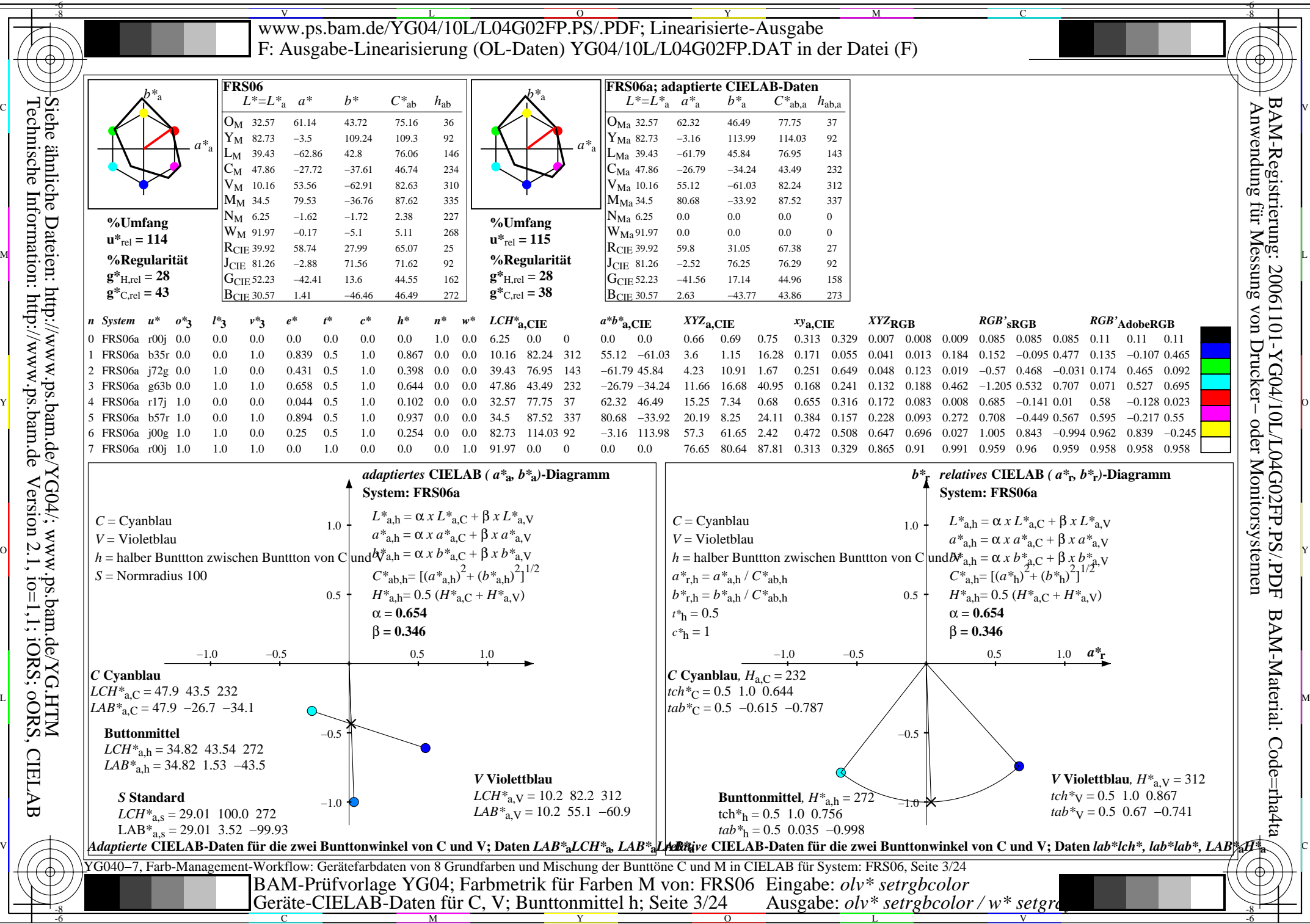

M

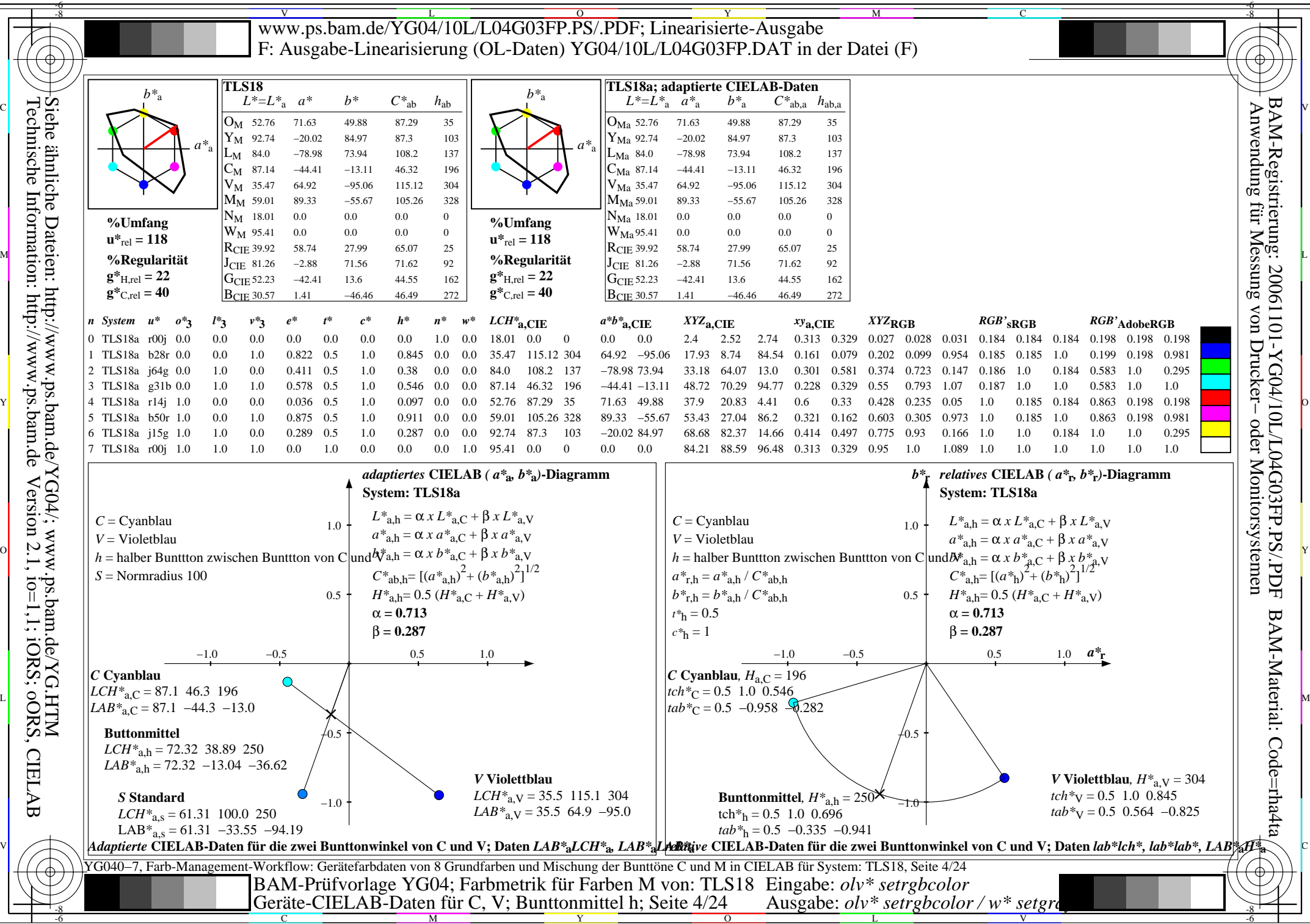

-6

Technische Information: http://www.ps.bam.de Version 2.1, io=1,1; iORS; oORS, CIELAB **CIELAB** 

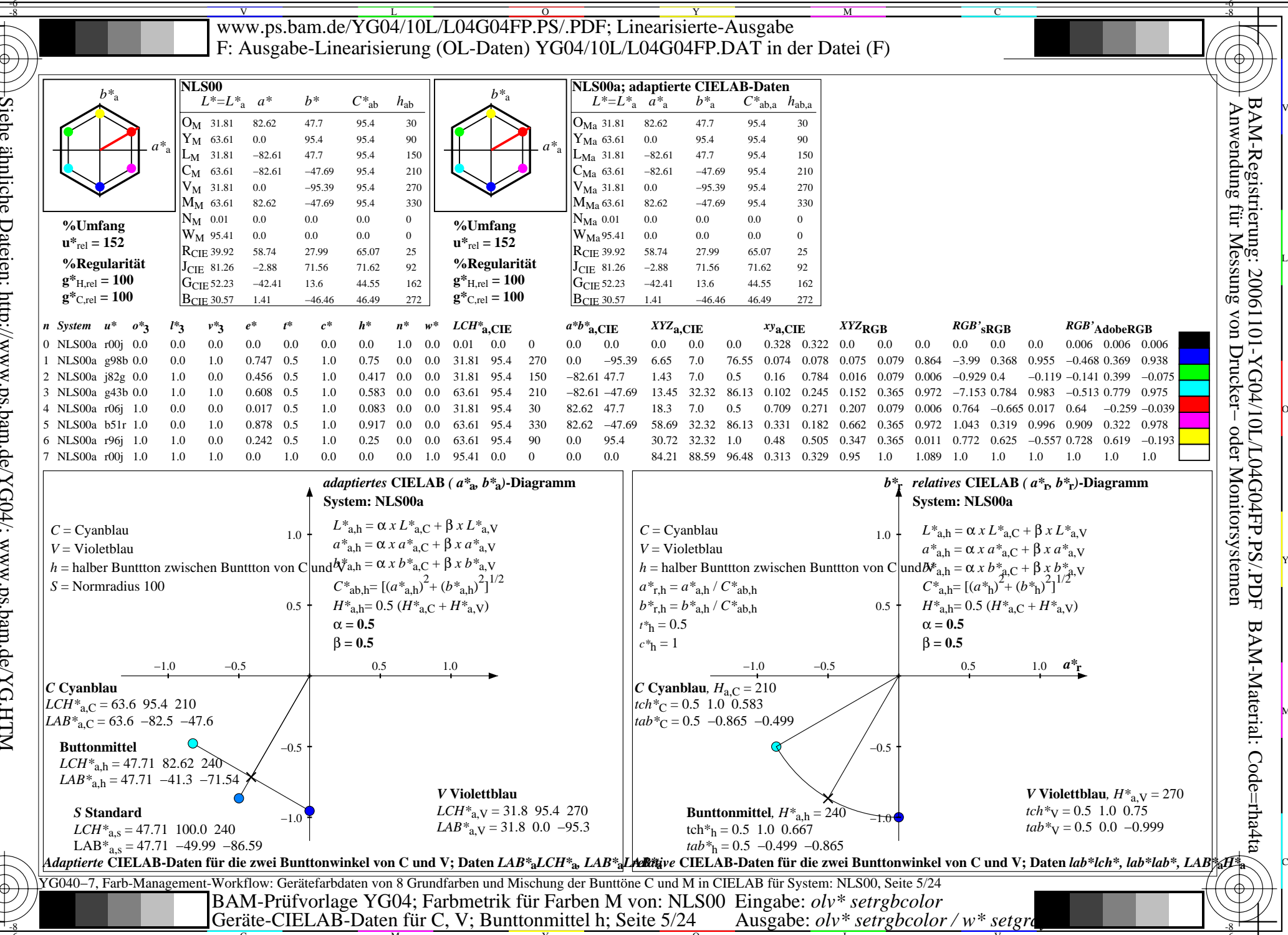

Siehe ähnliche Dateien: http://www.ps.bam.de/YG04/; www.ps.bam.de/YG1HTM<br>Technische Information: http://www.ps.bam.de Version 2.1, io=1,1; iORS; oORS, http://www.ps.bam.de **CIELAB** 

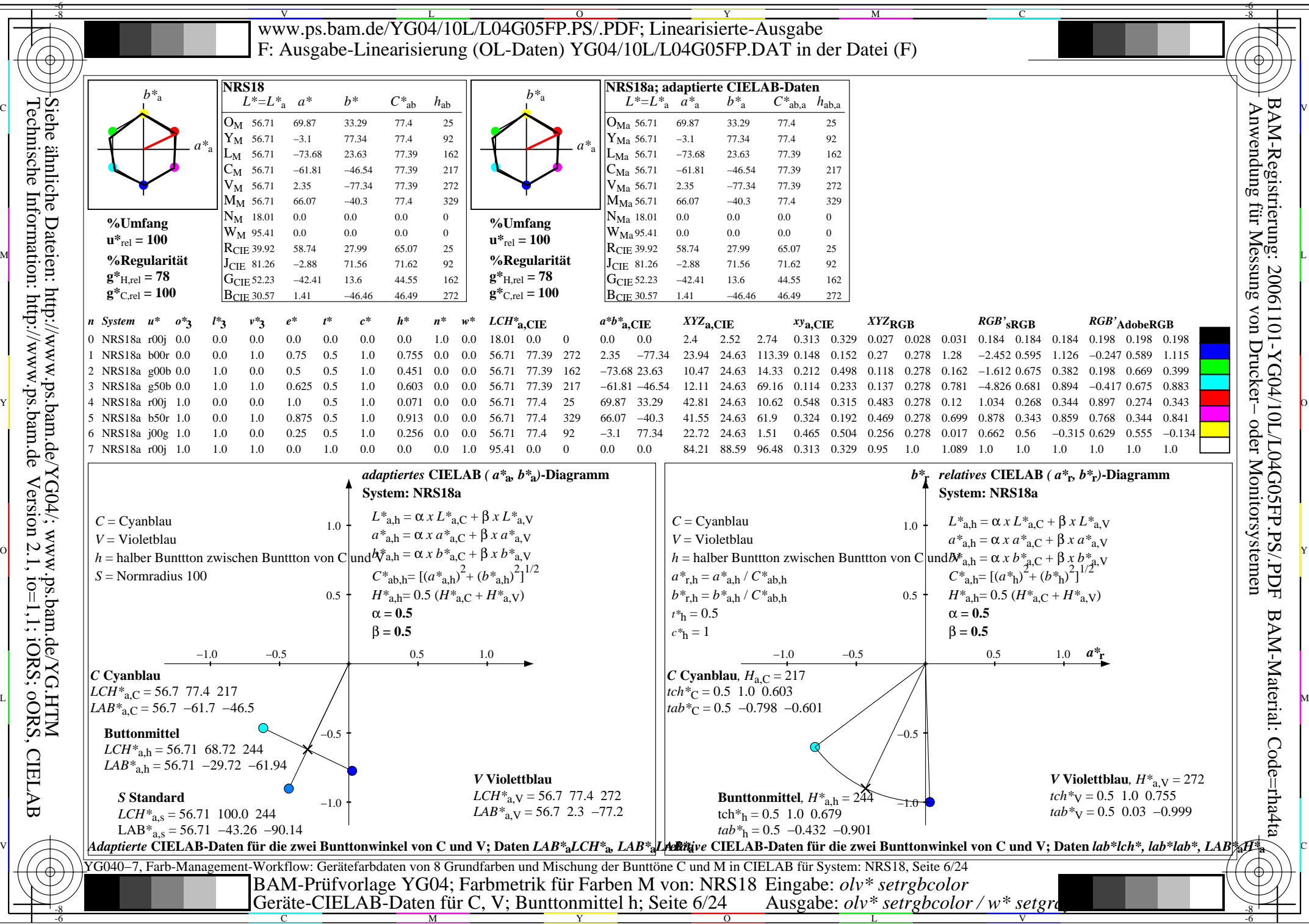

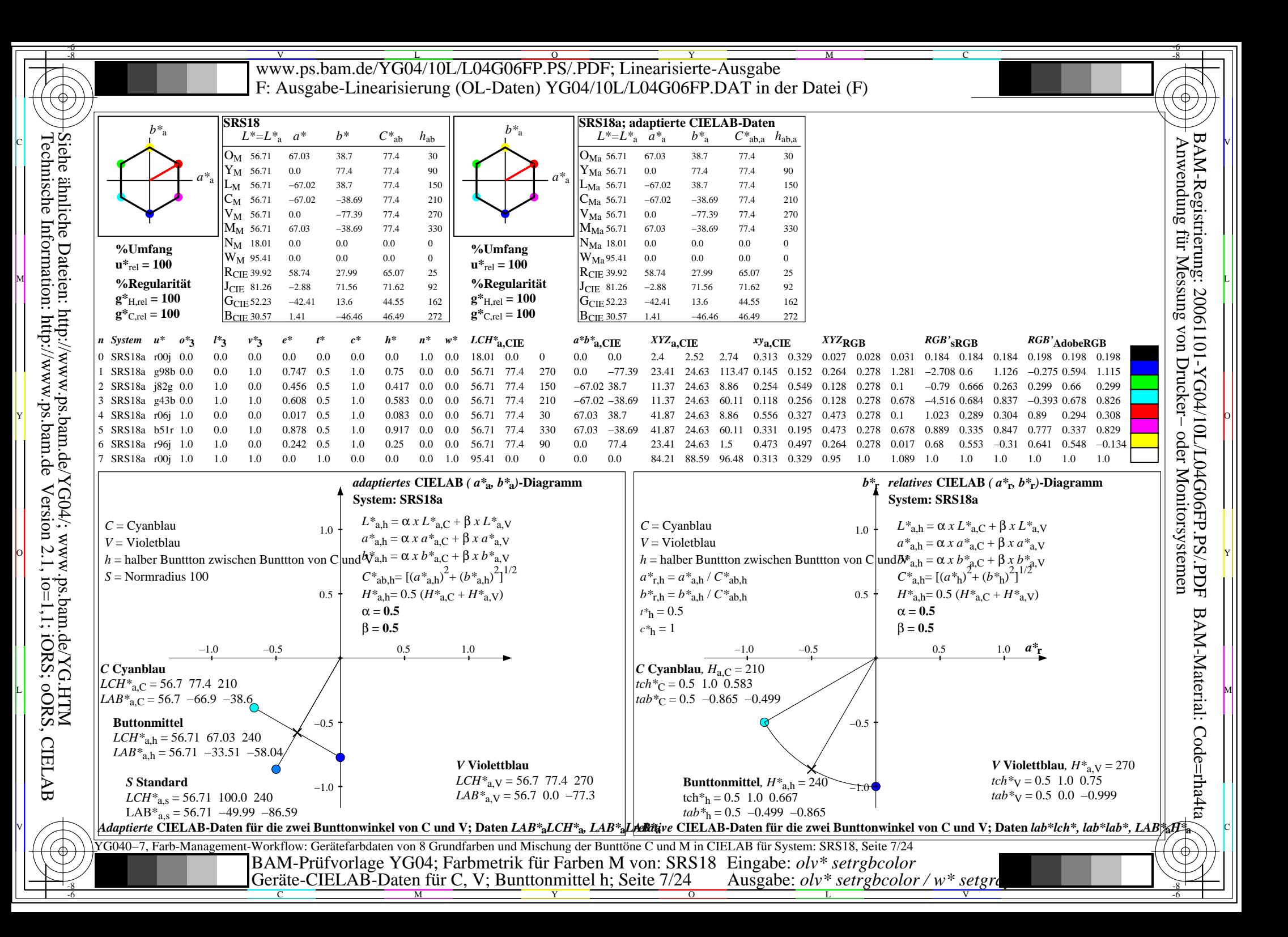

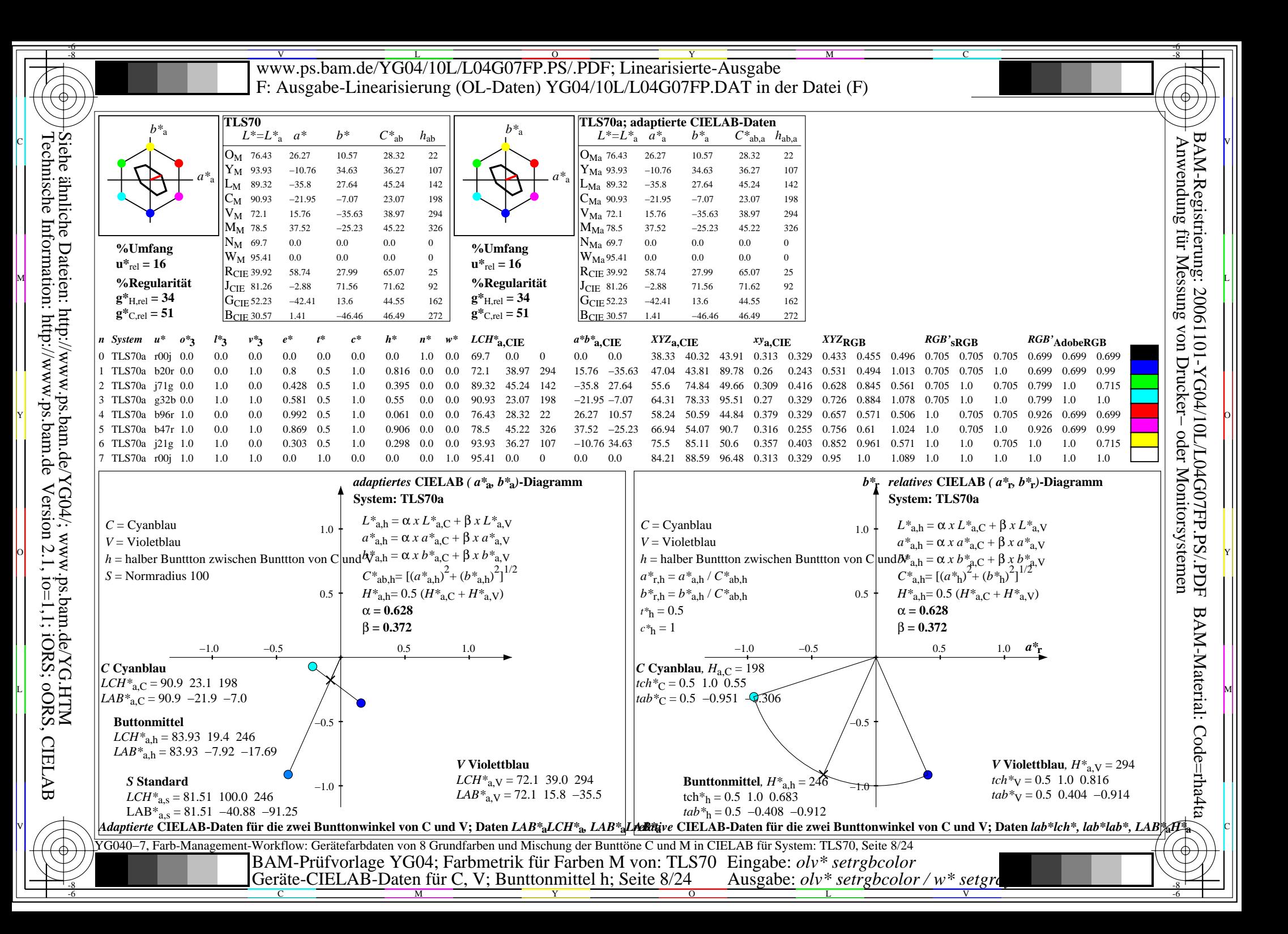

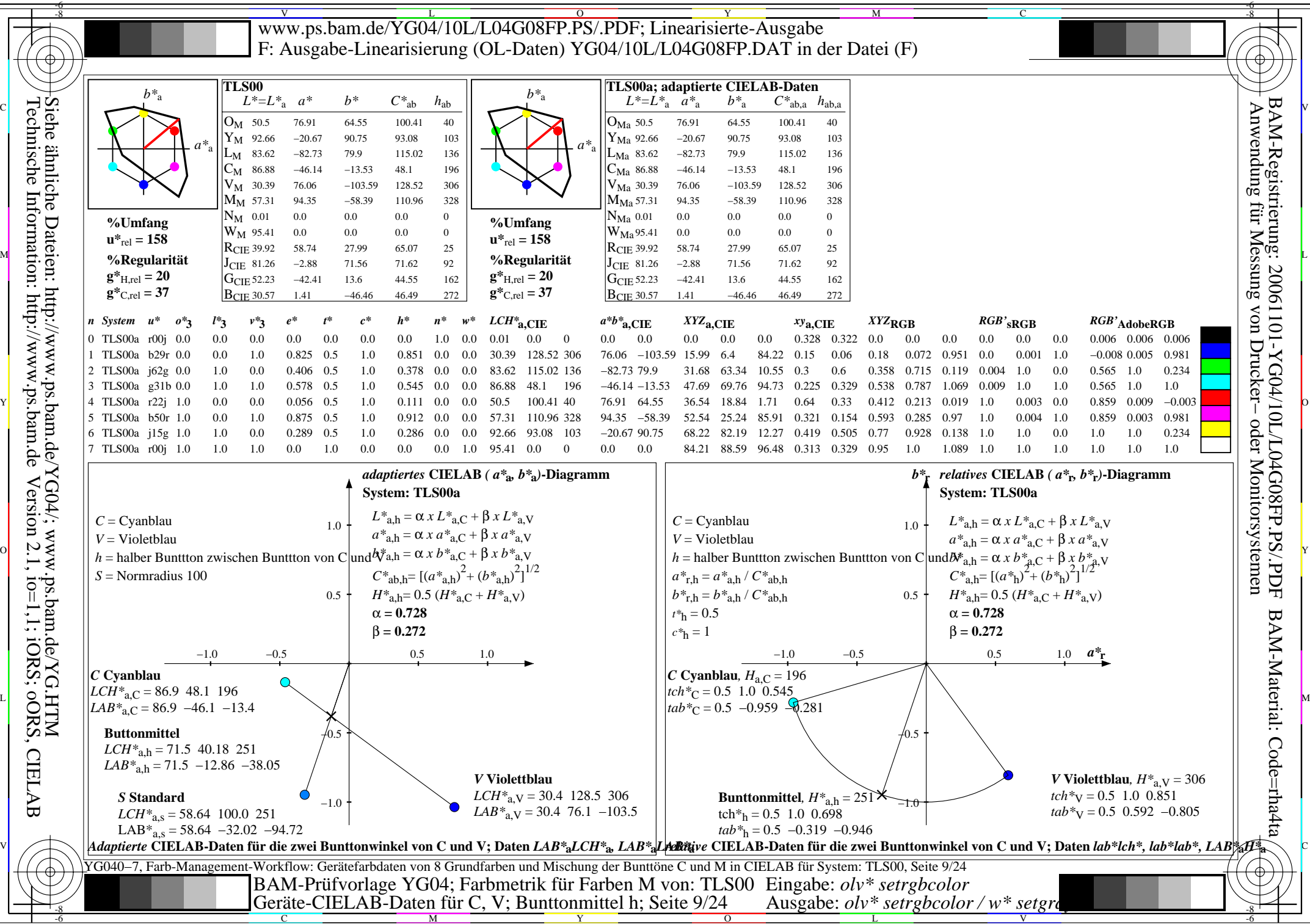

C

M

Y

 $\overline{O}$ 

L

V

-6

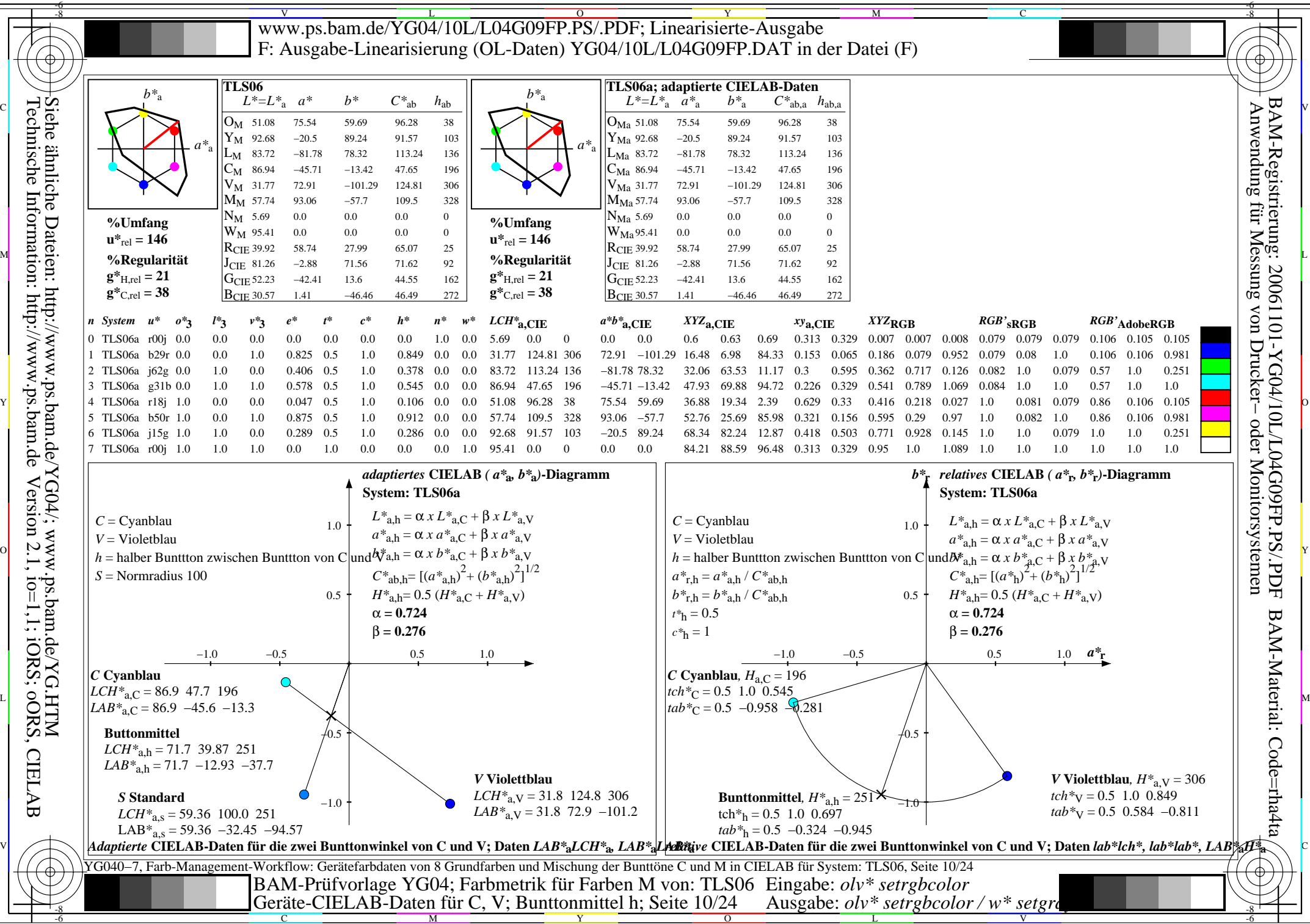

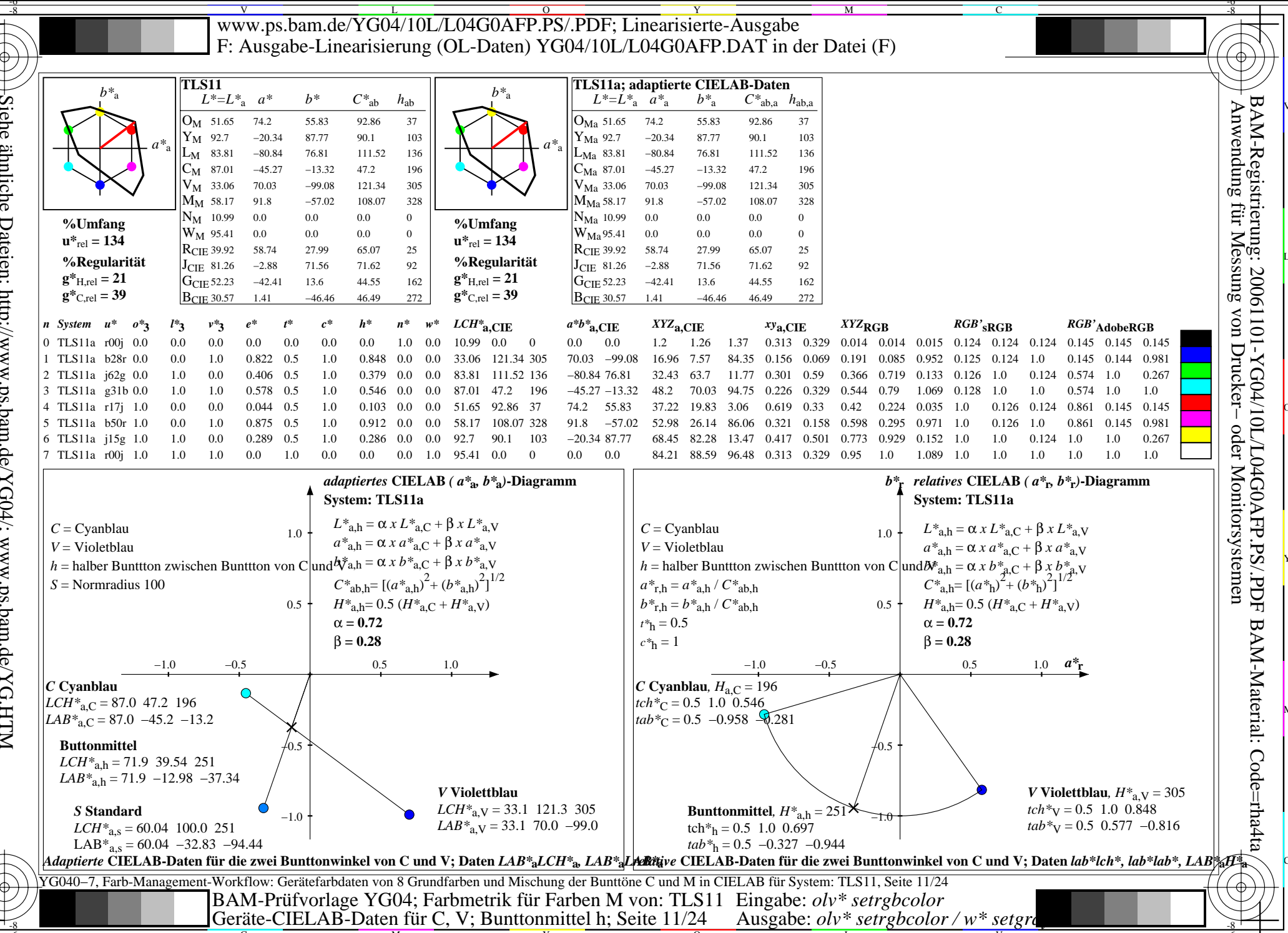

Siehe ähnliche Dateien: http://www.ps.bam.de/YG04/; www.ps.bam.de/YG.HTM<br>Technische Information: http://www.ps.bam.de Version 2.1, io=1,1; iORS; oORS, CIELAB

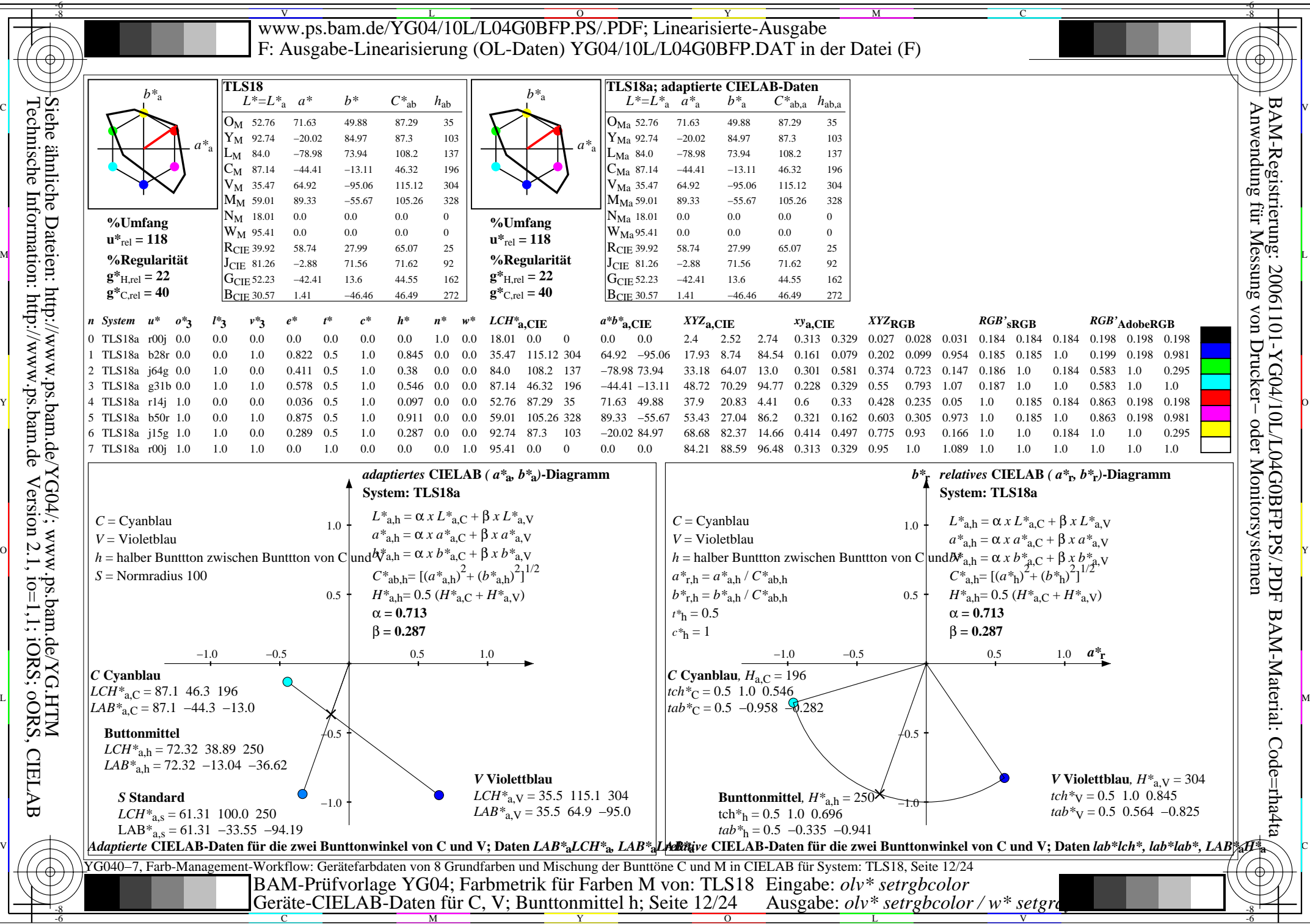

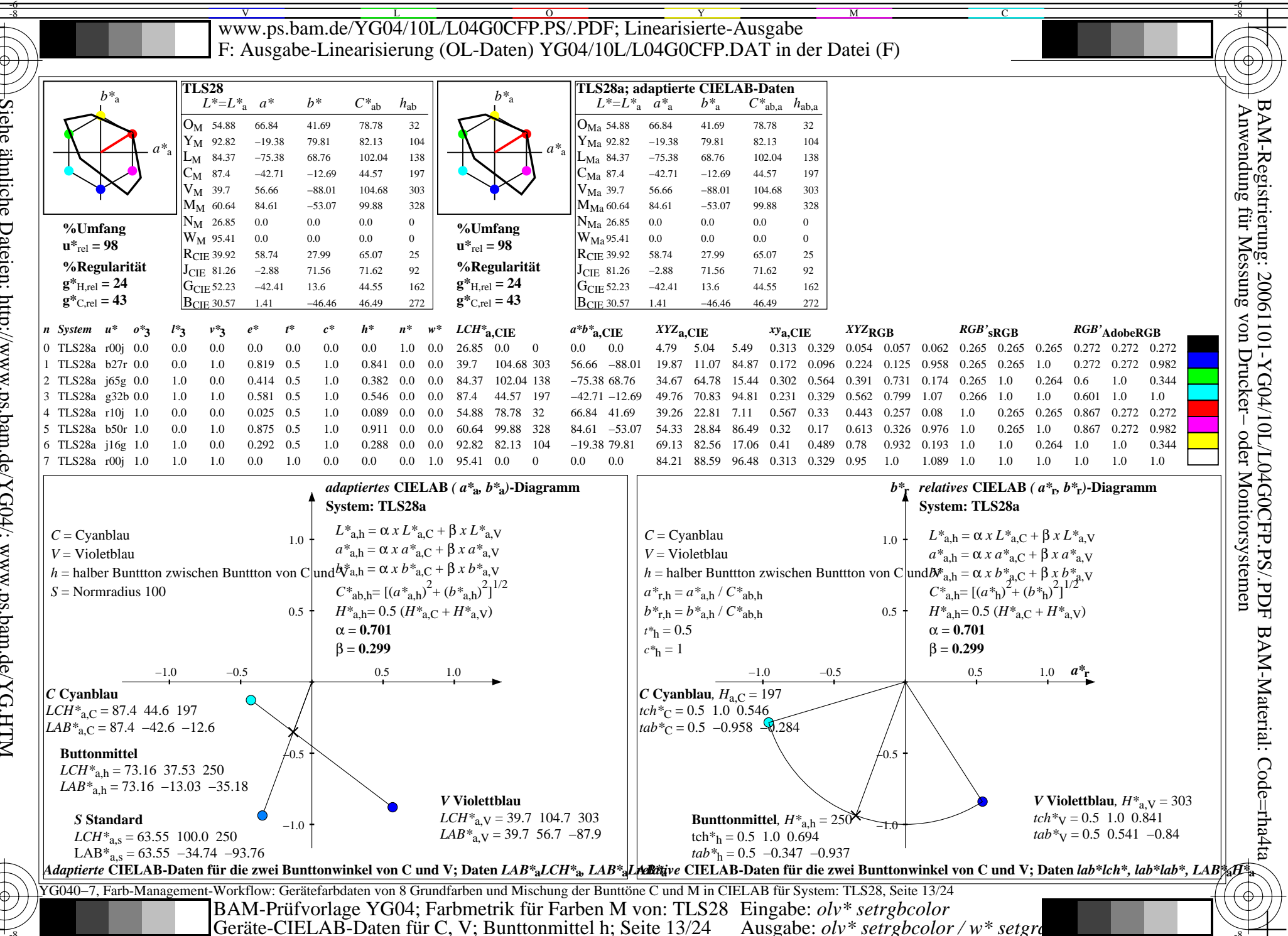

Siehe ähnliche Dateien: http://www.ps.bam.de/YG04/; www.ps.bam.de/YG1HTM<br>Technische Information: http://www.ps.bam.de Version 2.1, io=1,1; iORS; oORS, http://www.ps.bam.de **CIELAB** 

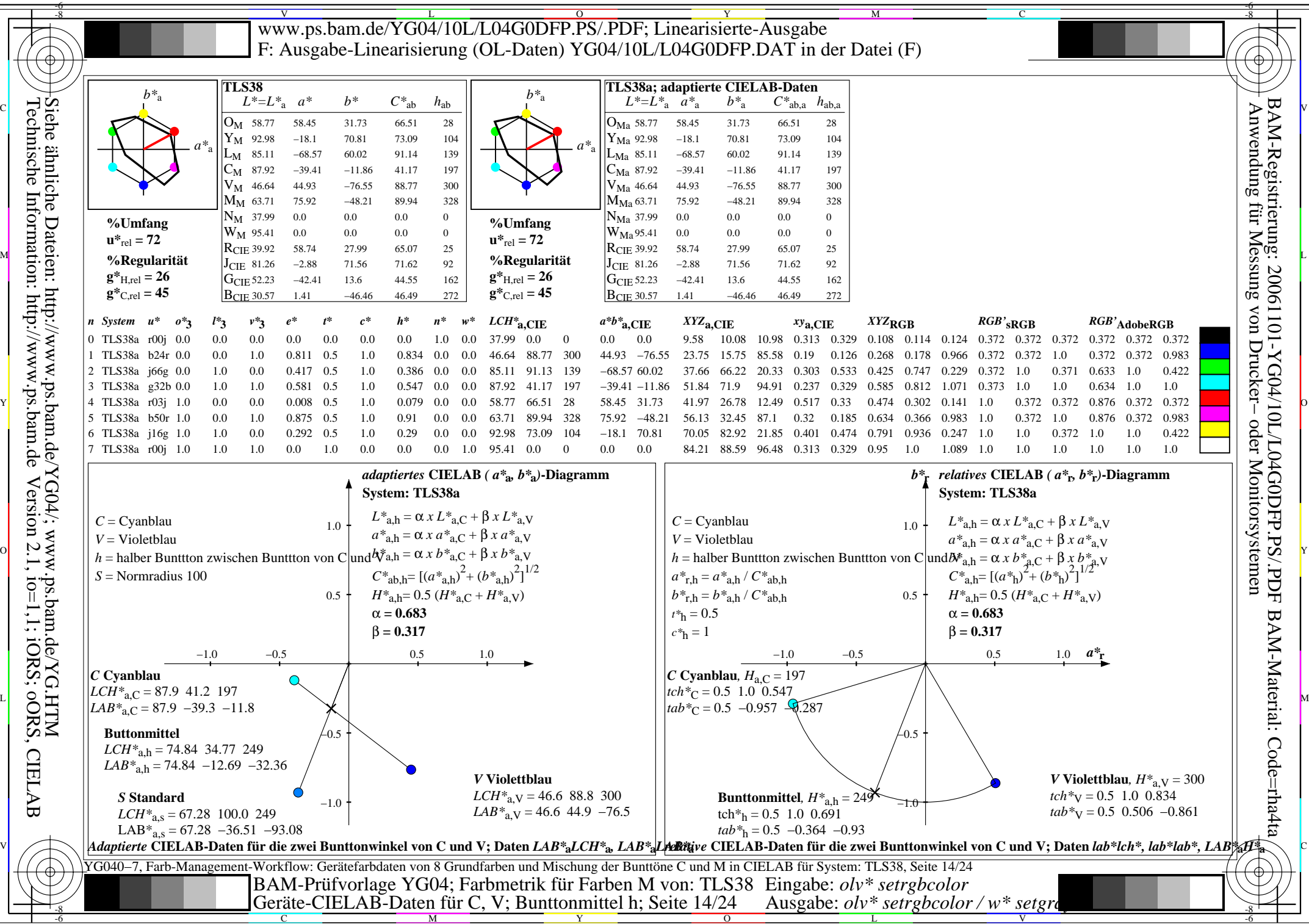

L

V

-6

Technische Information: http://www.ps.bam.de Version 2.1, io=1,1; iORS; oORS, CIELAB **CIELAB** 

C

M

Y

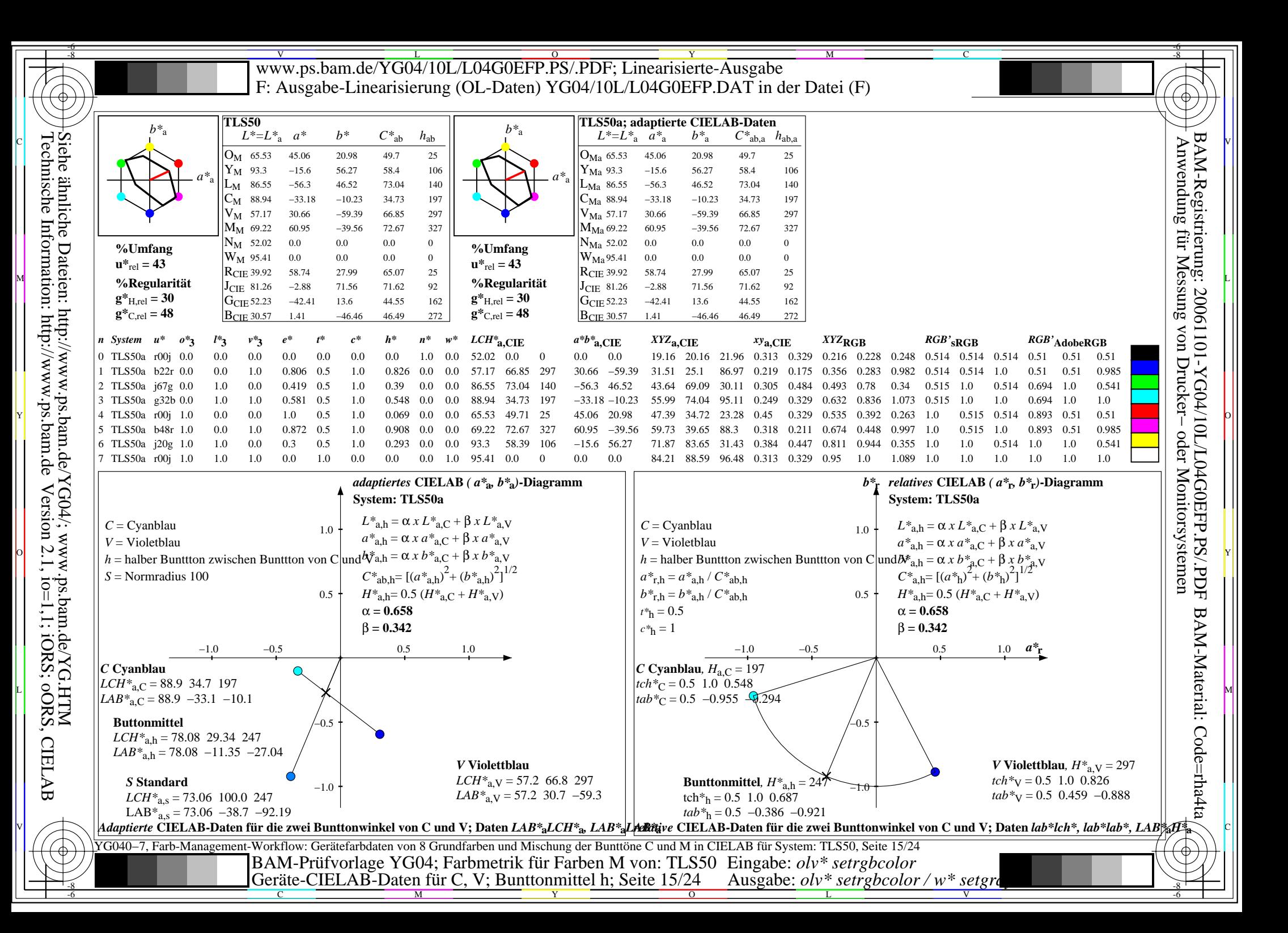

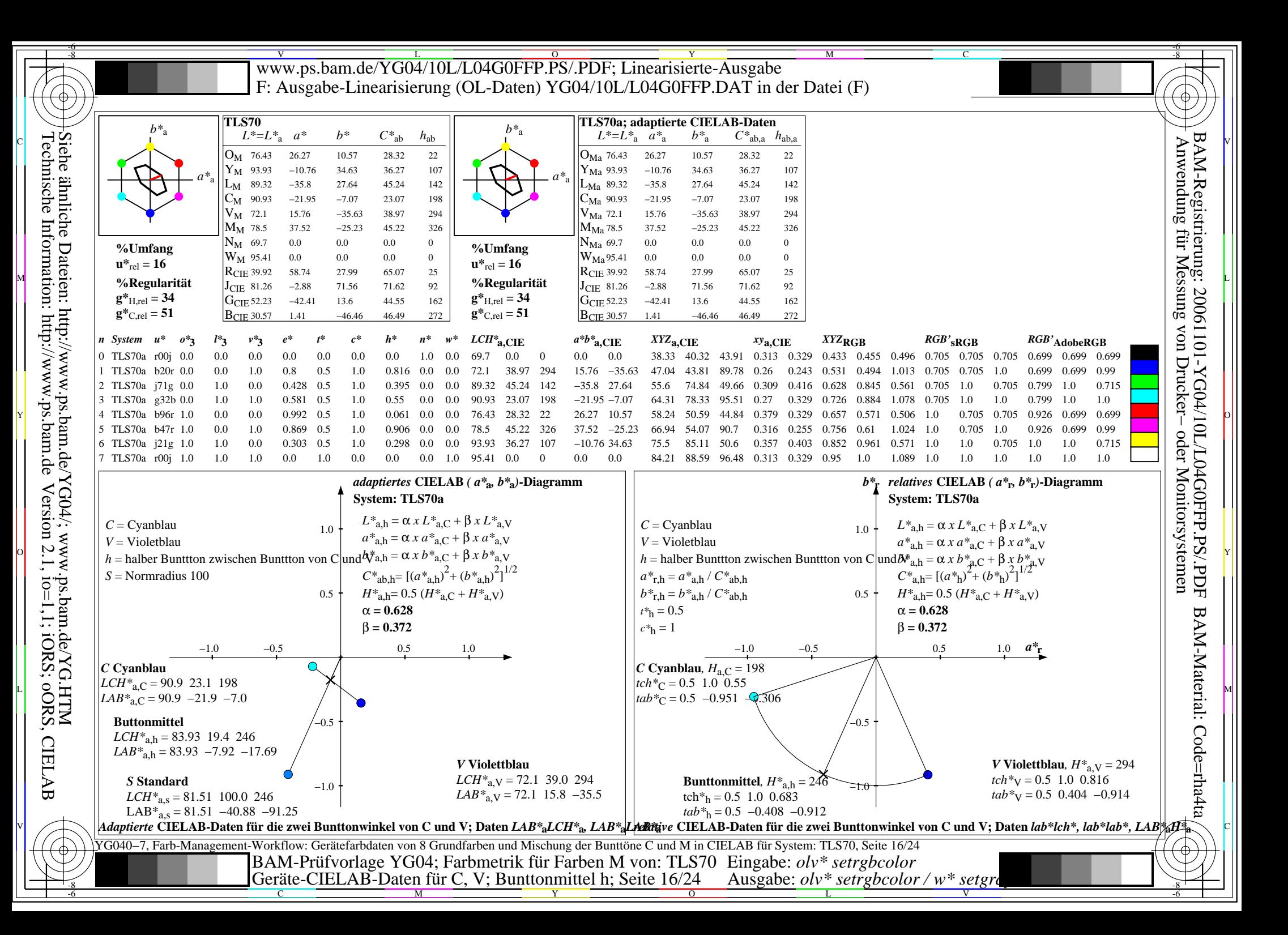

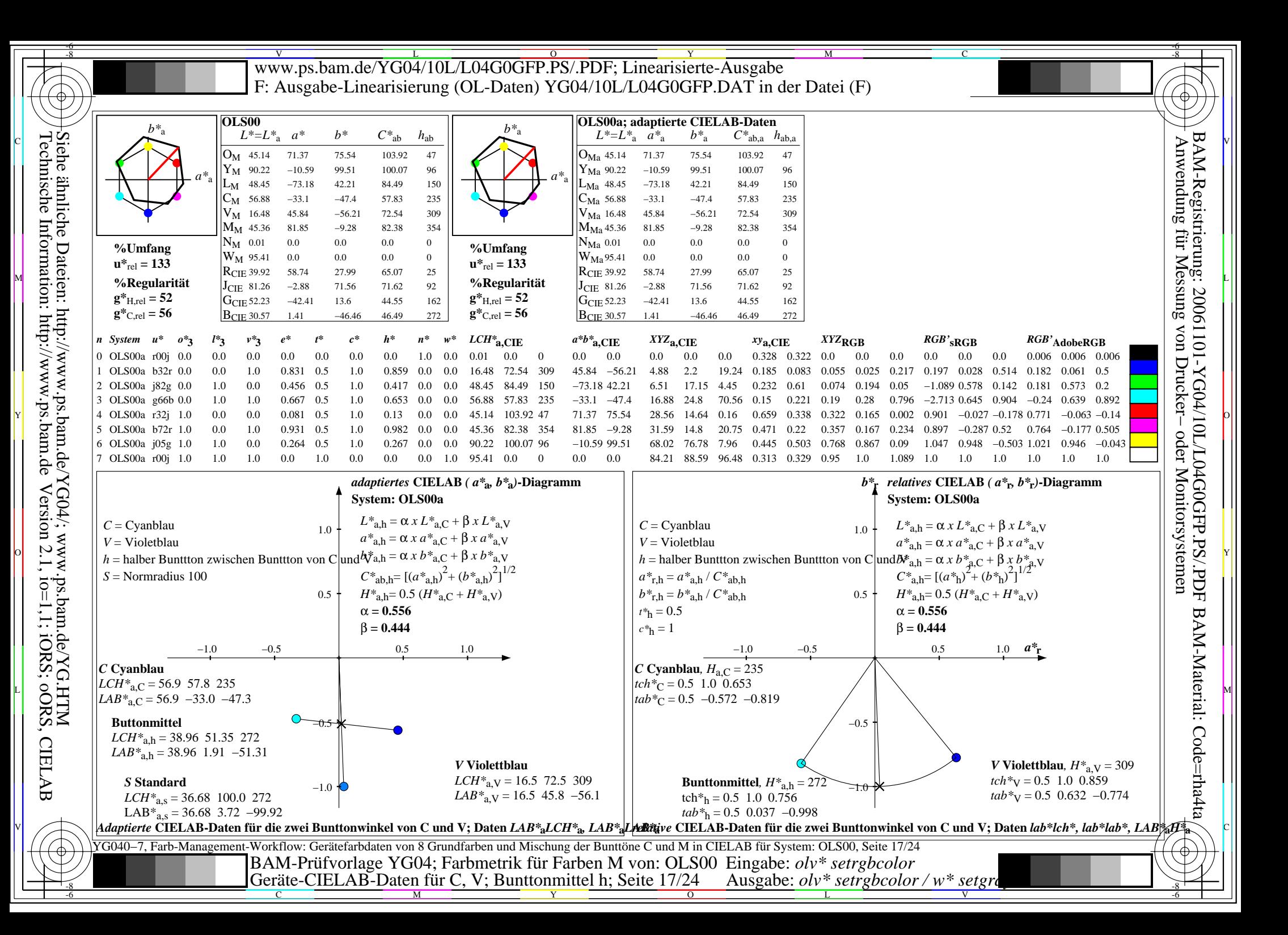

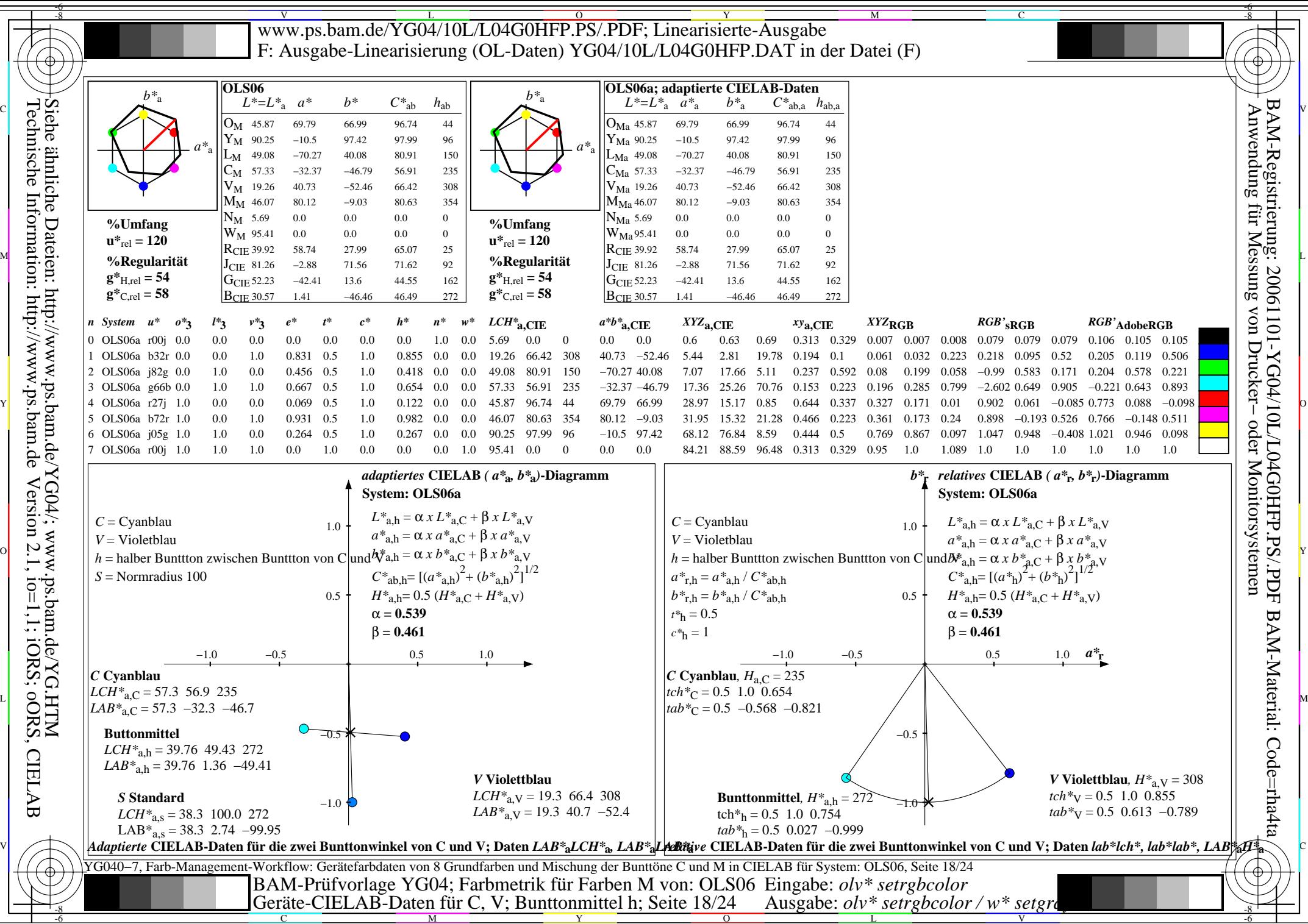

L

V

-6

Technische Information: http://www.ps.bam.de Version 2.1, io=1,1; iORS; oORS, CIELAB **CIELAB** 

Y

M

C

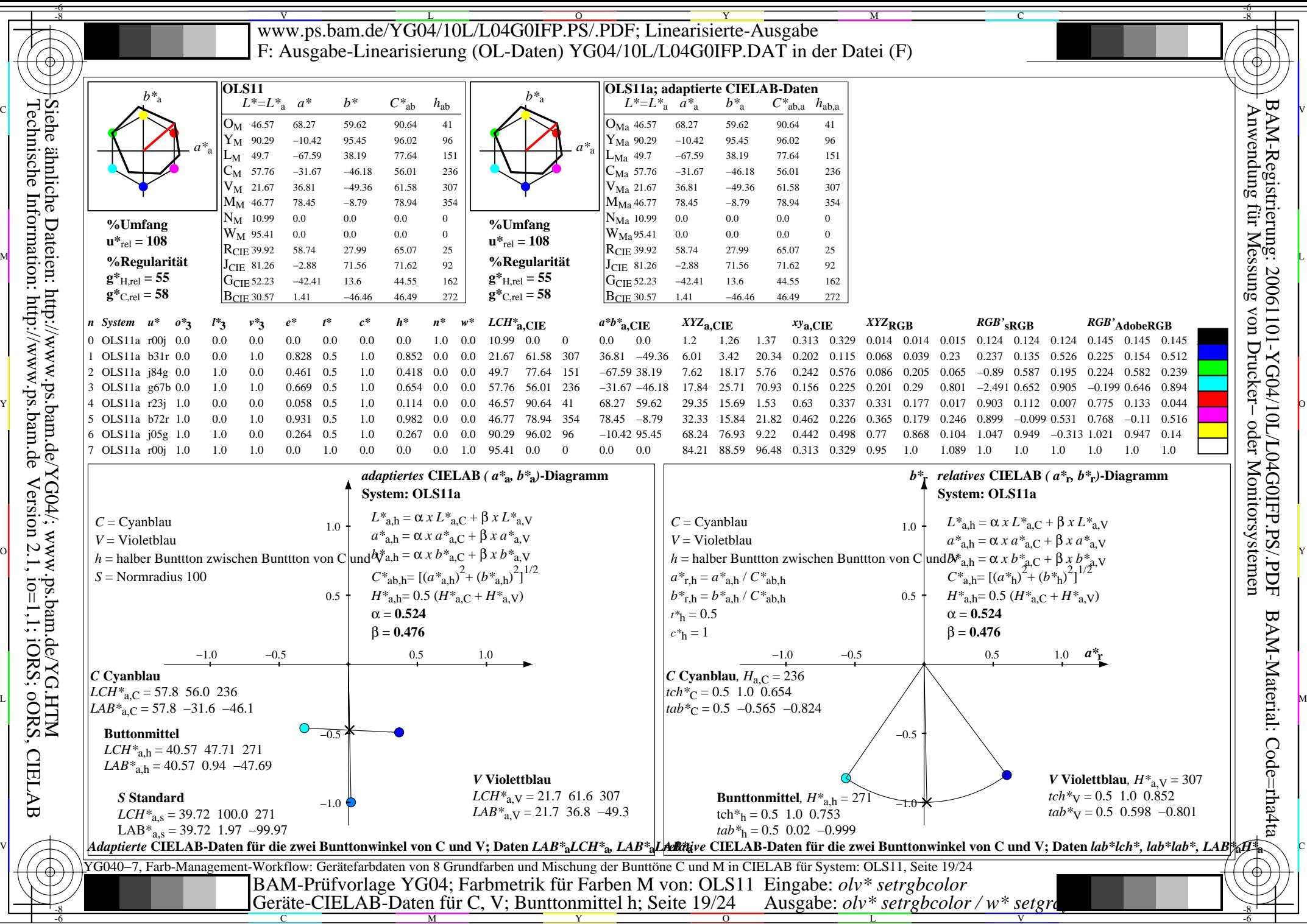

L

V

-6

Technische Information: http://www.ps.bam.de Version 2.1, io=1,1; iORS; oORS, CIELAB Siehe ähnliche Dateien: http://www.ps.bam.de/YG04/; www.ps.bam.de/YG.HTM

C

M

Y

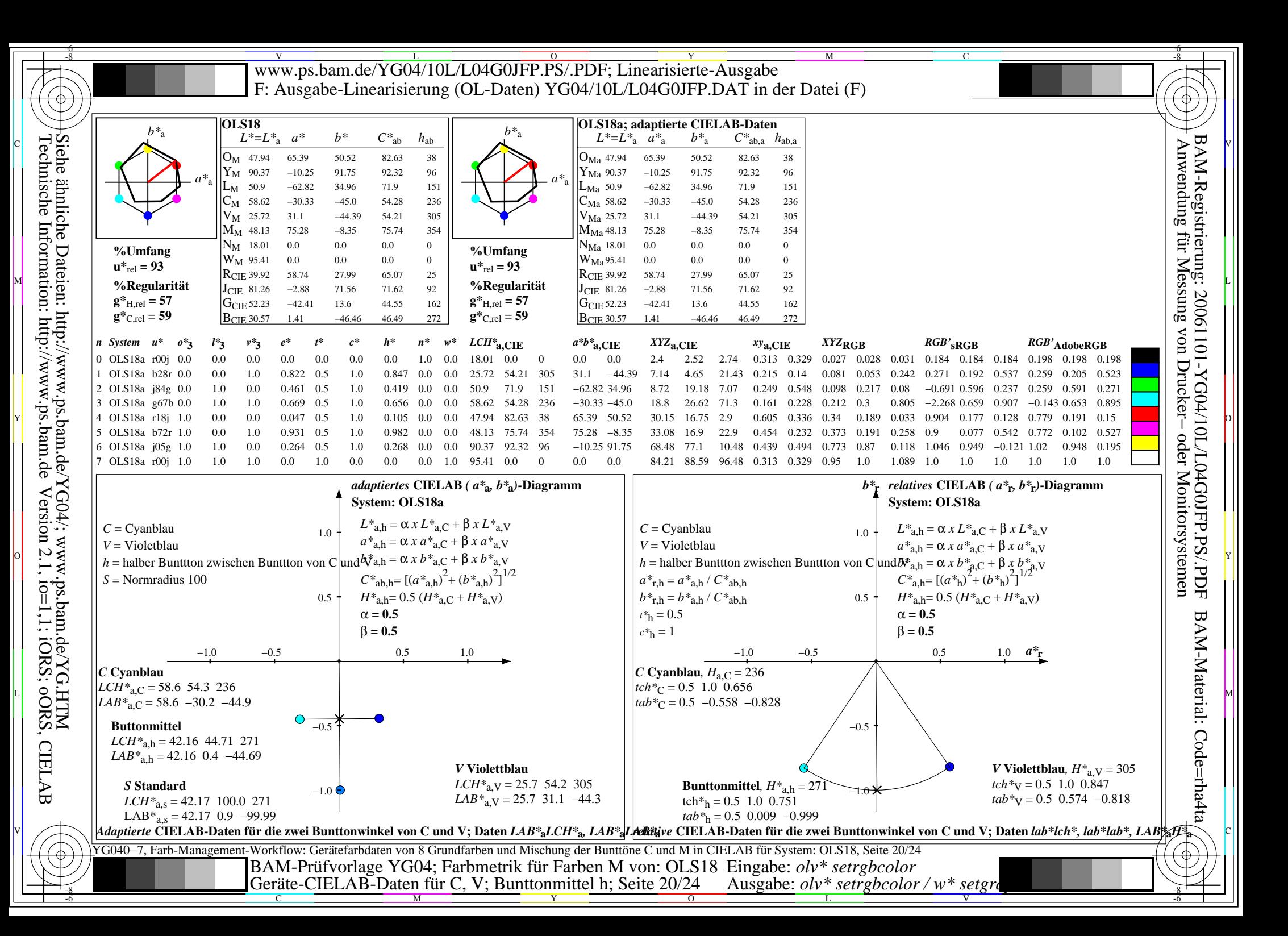

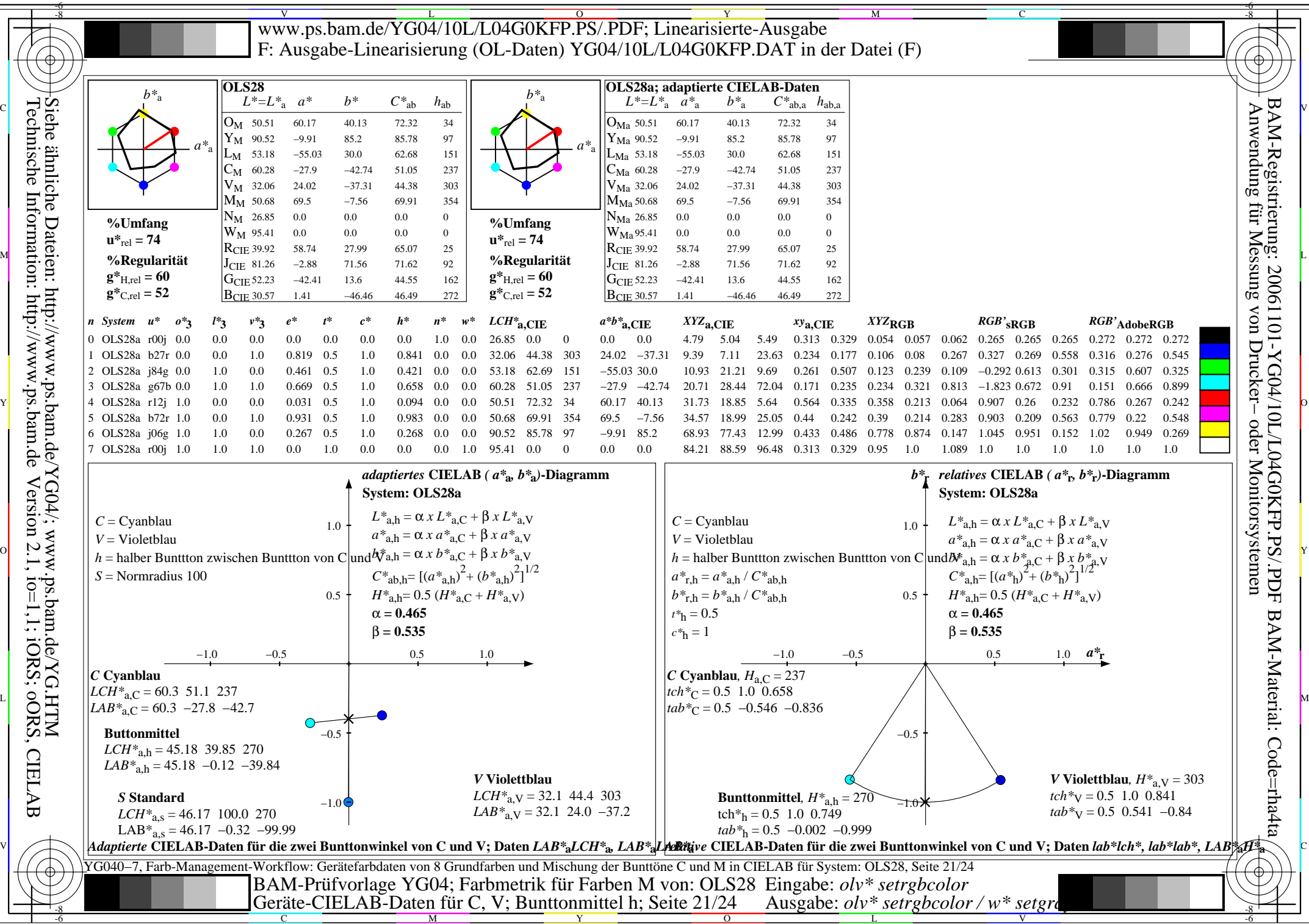

L

V

-6

Technische Information: http://www.ps.bam.deVersion 2.1, io=1,1; iORS; oORS, CIELAB

Y

M

C

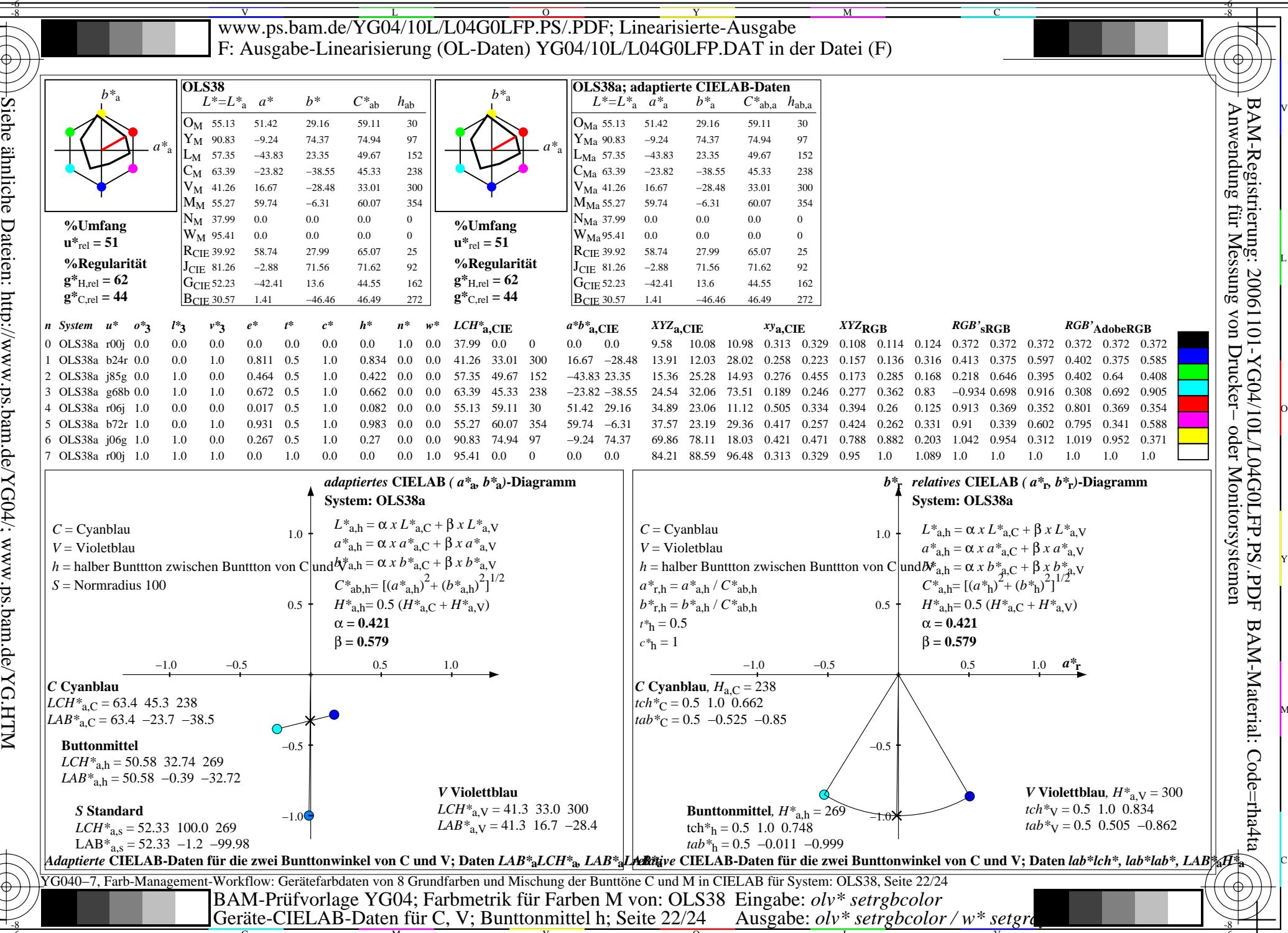

Siehe ähnliche Dateien: http://www.ps.bam.de/YG04/; www.ps.bam.de/YG.HTM<br>Technische Information: http://www.ps.bam.de Version 2.1, io=1,1; iORS; oORS, CIELAB

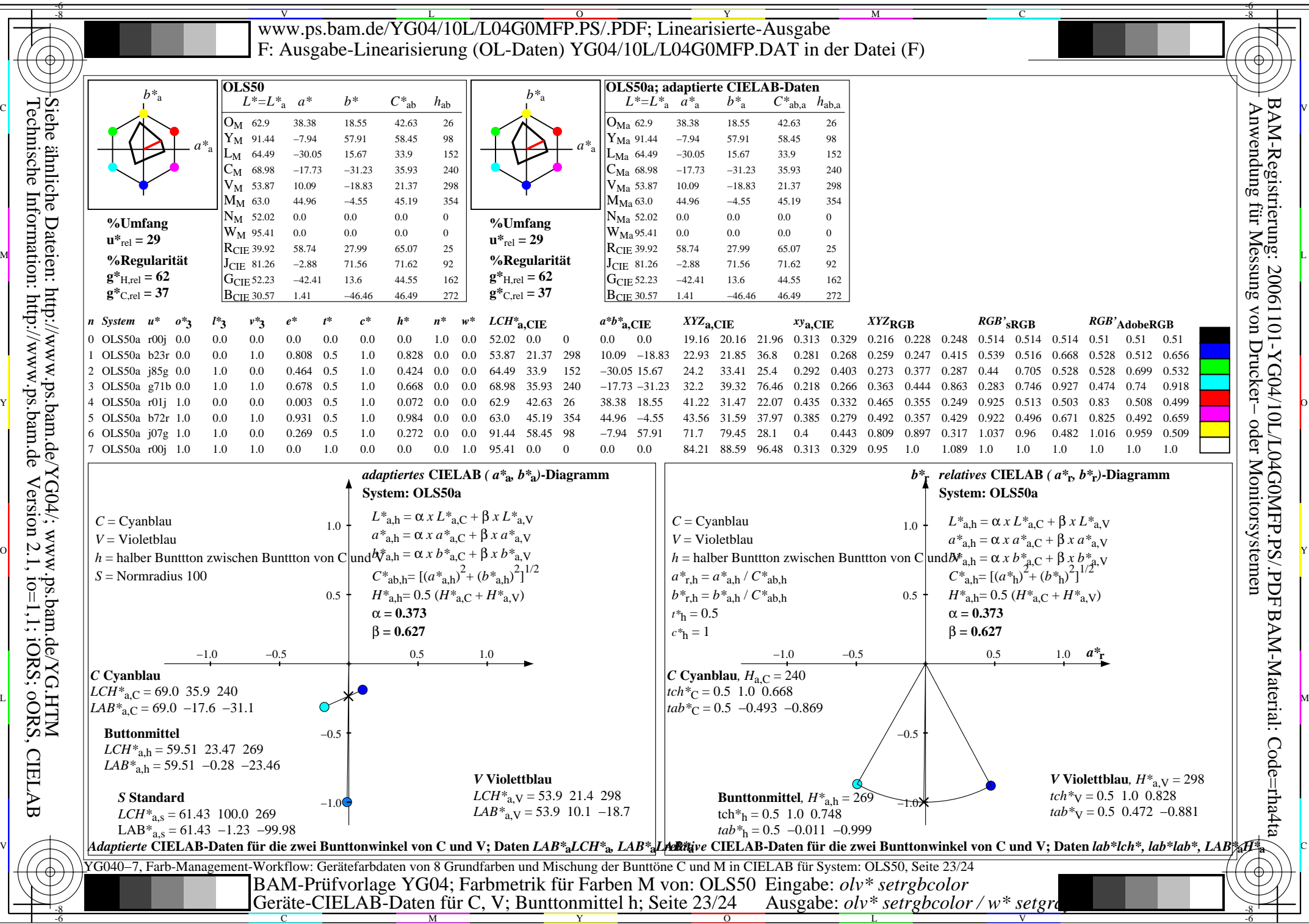

Version 2.1, io=1,1; iORS; oORS, CIELAB

Technische Information: http://www.ps.bam.de

C

M

Y

 $\overline{O}$ 

L

V

-6

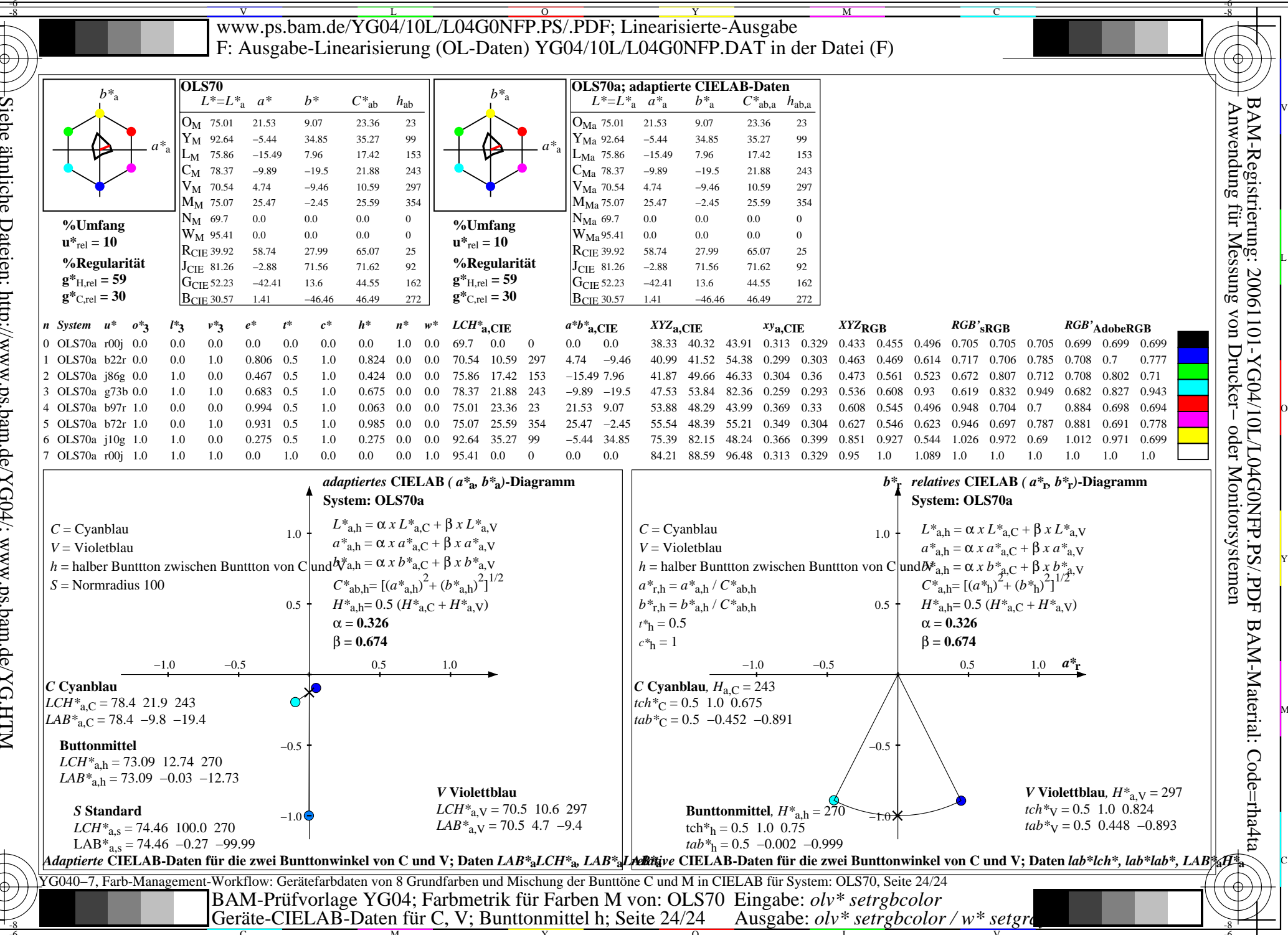

Siehe ähnliche Dateien: http://www.ps.bam.de/YG04/; www.ps.bam.de/YG.HTM<br>Technische Information: http://www.ps.bam.de Version 2.1, io=1,1; iORS; oORS, CIELAB